### Generics with ArrayList and HashSet

ge·ner·ic adjective \jə· |nerik, -rēk\ relating or applied to or descriptive of all members of a genus, species, class, or group: common to or characteristic of a whole group or class: typifying or subsuming: not specific or individual.

From Wikipedia: generic programming: a style of computer programming in which algorithms are written in terms of to-bespecified-later types that are then instantiated when needed for specific types provided as parameters.

In Java: Without generics, every Vector object contains a list of elements of class Object. Clumsy

With generics, we can have a Vector of Strings, a Vector of Integers, a Vector of Genes. Simplifies programming, guards against some errors

### Generics and Java's Collection Classes

ge·ner·ic adjective \jə·lnerik, -rēk\ relating or applied to or descriptive of all members of a genus, species, class, or group: common to or characteristic of a whole group or class: typifying or subsuming: not specific or individual.

From Wikipedia: generic programming: a style of computer programming in which algorithms are written in terms of to-bespecified-later types that are then *instantiated* when needed for specific types provided as parameters.

In Java: Without generics, every Vector object contains a list of elements of class Object. Clumsy

With generics, we can have a Vector of Strings, a Vector of Integers, a Vector of Genes. Simplifies programming, guards against some errors

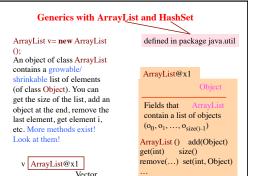

## Generics with ArrayList and HashSet

HashSet s= **new** HashSet();

An object of class HashSet contains a growable/ shrinkable set of elements (of class Object). You can get the size of the set, add an object to the set, remove an object, etc. More methods exist! Look at them!

s HashSet@y2 HashSet Don't ask what "hash" means. Just know that a Hash Set object maintains a set

HashSet@y2

Fields that contain a setof objects  $\{o_0, o_1, ..., o_{size()-1}\}$ 

Object

HashSet() add(Object) contains(Object) size() remove(Object)

### Iterating over a HashSet or ArrayList

HashSet s= **new** HashSet();

... code to store values in the set ...

for (Object e : s) { System.out.println(c);

A loop whose body is executed once with e being each element of the set. Don't know order in which set elements processed

Use same sort of loop to process elements of an ArrayList in the order in which they are in the

HashSet@y2

Fields that contain a setof objects  $\{o_0, o_1, ..., o_{\text{size}()-1}\}$ 

HashSet() add(Object) contains(Object) size() remove(Object)

s HashSet@y2 HashSet

ArrayList v= **new** ArrayList ();

... Store a bunch of Strings in v ... —Only Strings, nothing else

// Get element 0, store its size in n

String ob= ((String) v.get(0)).length(); int n= ob.size();

All elements of v are of type Object. So, to get the size of element 0, you first have to cast it to String.

Make mistake, put an Integer in v? May not catch error for some time.

v ArrayList@x1 ArrayList

### ArrayList to maintain list of Strings is cumbersome

ArrayList @x1

Object Fields that ArrayList contain a list of objects

 $(o_0, o_1, ..., o_{\text{size}()-1})$ Vector() add(Object) get(int) size() remove() set(int, Object)

# Generics: say we want Vector of ArrayList only API specs: ArrayList declared like this: public class ArrayList E> extends AbstractList E> implements List E> ... { ... } Means: Can create Vector specialized to certain class of objects: ArrayList <String> vs= new ArrayList <String>(); //only Strings ArrayList <Integer> vi= new ArrayList <Integer> (); //only Integers vs.add(3); vi.add("abc"); These are illegal No need to cast

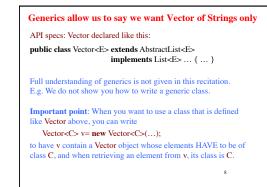

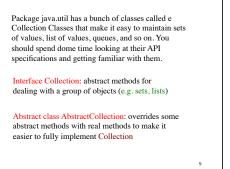

Interface Collection: abstract methods for dealing with a group of objects (e.g. sets, lists)

Abstract class AbstractCollection: overrides some abstract methods with methods to make it easier to fully implement Collection

AbstractList, AbstractQueue, AbstractSet, AbstractDeque overrides some abstract methods of AbstractCollection with real methods to make it easier to fully implement lists, queues, set, and deques

Next slide contains classes that you should become familiar with and use. Spend time looking at their specifications.

There are also other useful Collection classes

ArrayList extends AbstractList: An object is a growable/
shrinkable list of values implemented in an array

HashSet extends AbstractSet: An object maintains a
growable/shrinkable set of values using a technique called
hashing. We will learn about hashing later.

LinkedList extends AbstractSequentialList: An object
maintains a list as a doubly linked list

Vector extends AbstractList: An object is a growable/
shrinkable list of values implemented in an array. An old
class from early Java

Stack extends Vector: An object maintains LIFO (last-infirst-out) stack of objects

Arrays: Has lots of static methods for dealing with
arrays — searching, sorting, copying, etc.

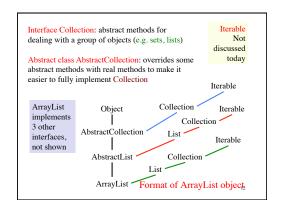

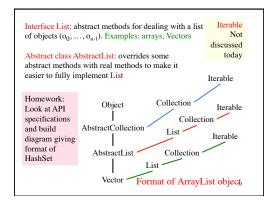

### **Parsing Arithmetic Expressions**

Introduced in lecture briefly, to show use of grammars and recursion. Done more thoroughly and carefully here.

We show you a real grammar for arithmetic expressions with integer operands; operations +,-,\*,/; and parentheses ( ). It gives precedence to multiplicative operations.

We write a recursive descent parser for the grammar and have it generate instructions for a stack machine (explained later). You learn about infix, postfix, and prefix expressions.

Historical note: Gries wrote the first text on compiler writing, in 1971. It was the first text written/printed on computer, using a simple formatting application. It was typed on punch cards. You can see the cards in the Stanford museum; visit infolab.stanford.edu/pub/voy/museum/pictures/display/fl&or5.htm

# Parsing Arithmetic Expressions

-5 + 6 Arithmetic expr in infix notation

5-6+ Same expr in postfix notation

infix: operation between operands postfix: operation after operands prefix: operation before operands

PUSH 5 Corresponding machine language for a "stack NEG machine":

PUSH 6 PUSH: push value on stack

ADD NEG: negate the value on top of stack

ADD: Remove top 2 stack elements, push their sum onto stack

Suili Olito Stack

### Infix requires parentheses. Postfix doesn't

 (5+6)\*(4-3)
 Infix
 Math convention: \*

 5 6 + 4 3 - \*
 Postfix
 has precedence over

 5 + 6 \* 3
 Infix
 +. This convention

 5 6 3 \* +
 Postfix
 removes need for many parentheses

Task: Write a parser for conventional arithmetic expressions whose operands are ints.

- 1. Need a grammar for expressions, which defines legal arith exps, giving precedence to \* / over + -
- Write recursive procedures, based on grammar, to parse the expression given in a String. Called a recursive descent parser

Use 3 syntactic categories: <Exp>, <Term>, <Factor> Grammar A <Factor> has one of 3 forms: Show "syntax trees" for integer --5 -(3+2)2. - <Factor> 3. ( <Exp>) <Factor> ::= int <Factor> | <Factor> | ( <Exp> ) - <Factor> <Factor> Haven't ( <Exp> ) shown <Factor> - <Factor> <Exp> grammar yet

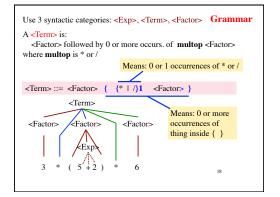

```
Use 3 syntactic categories: <Exp>, <Term>, <Factor> Grammar

A <Exp> is:
    <Term> followed by 0 or more occurrences of addop <Term> where addop is + or -
    <Exp> := <Term> { {+ | -}1  <Term> }

    <Exp>:= <Term> { Factor> <Factor> <Factor>
```

```
Class Scanner

Initialized to a String that contains an arithmetic expression. Delivers the tokens in the String, one at a time

Expression: 3445*(20 + 16)
Tokens:
3445

*

All parsers use a scanner, so they do not have to deal with the input character by character and do not have to deal with whitespace
```

```
An instance provides tokens from a string, one at a time.
   A token is either
                                                Class Scanner
     1. an unsigned integer,
      2. a Java identifier
      3. an operator + - * / %
      4. a paren of some sort: () [] {}
      5. any seq of non-whitespace chars not included in 1..4.
public Scanner(String s)
                                // An instance with input s
public boolean hasToken()
                                // true iff there is a token in input
public String token()
                                // first token in input (null if none)
public String scanOverToken() // remove first token from input
                                // and return it (null if none)
public boolean tokenIsInt()
                               // true iff first token in input is int
public boolean tokenIsId()
                                // true iff first token in input is a
                                // Java identifier
```

```
/** scanner's input should start with a <Factor>
—if not, throw a RuntimeException.
Return the postfix instructions for <Factor> and have scanner remove the <Factor> from its input.
<Factor> ::= an integer
| - <Factor>
| ( <Expr> ) */
public static String parseFactor(Scanner scanner)

The spec of every parser method for a grammatical entry is similar. It states

What is in the scanner when paring method is called

What the method returns.

What was removed from the scanner during parsing.
```

```
/** scanner's input should start with an <Exp>
                                                Parser for
        --if not throw a RuntimeException.
                                                  <Exp>
    Return corresponding postfix instructions
    and have scanner remove the <Exp> from its input.
    <Exp> := <Term> { {+ or -}1 <Term>} */
  public static String parseExp(Scanner scanner) {
    String code= parseTerm(scanner);
     while ("+".equals(scanner.token()) ||
            "-".equals(scanner.token())) {
       String op= scanner.scanOverToken();
       String rightOp= parseTerm(scanner);
       code= code + rightOp +
             (op.equals("+")? "PLUS\n": "MINUS\n");
    return code;
```